# **17.15. EXP**

Identifers from the **EXP** group are used for control and integration of **Satel** expanders connected to **DO-MIQ/Expander** module.

The following table provides an overview of **EXP** identifers and their main features. A detailed description of the individual identifers along with examples of applications can be found later in this chapter.

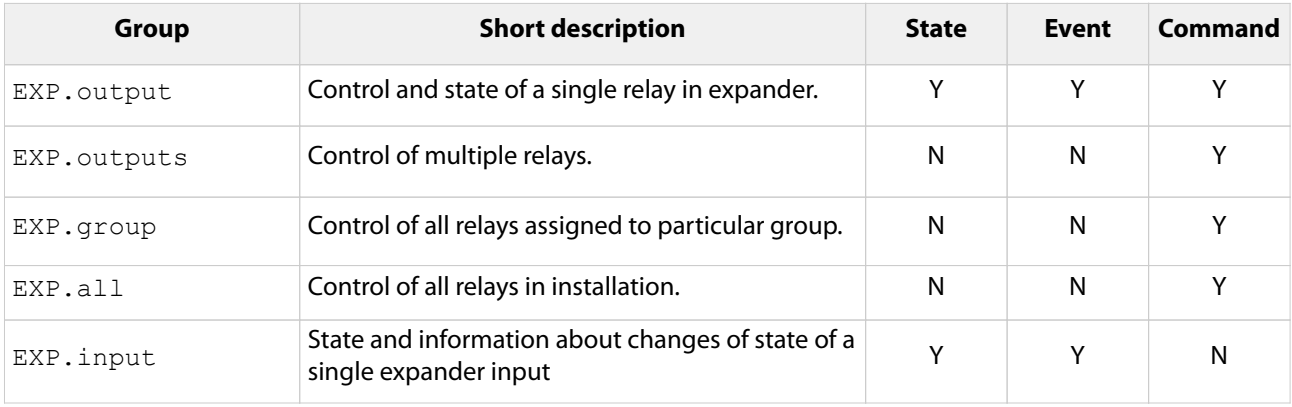

#### **17. Identifers**

# **EXP.output**

This identifer is used to control and display state of a single relay in expander. It also informs about changes of value of a relay.

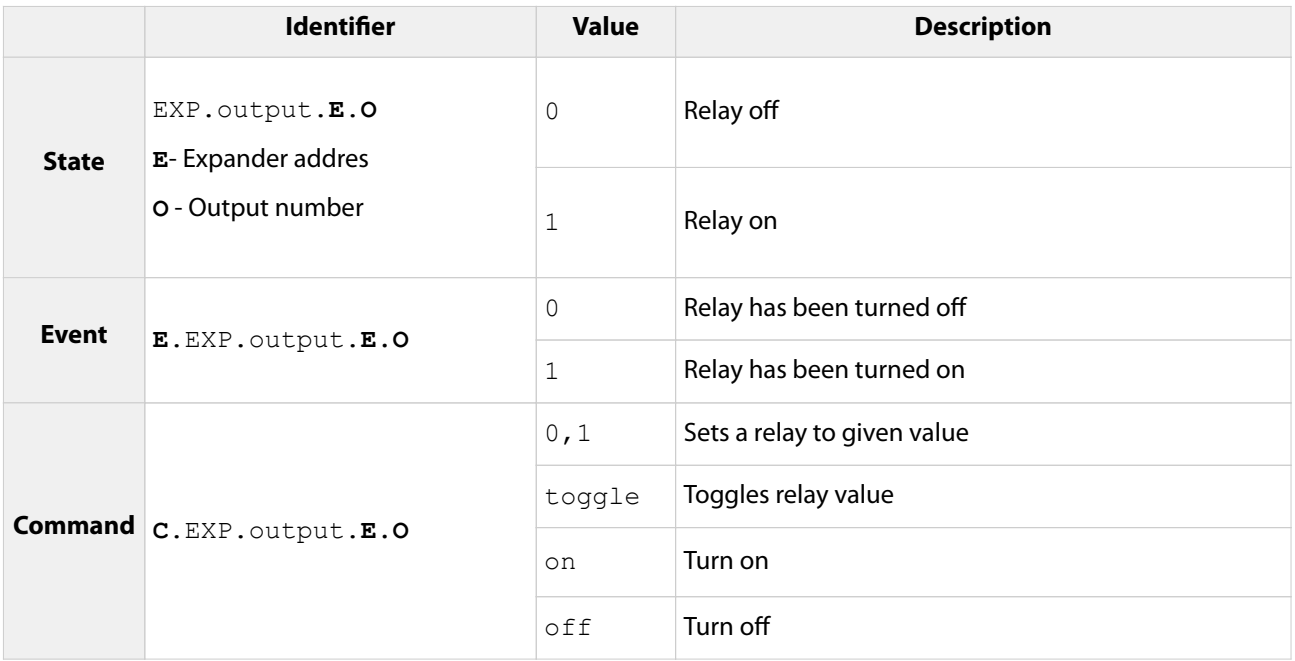

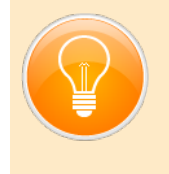

- **•** C.EXP.output.1.1=toggle Toggle relay no. 1 in expander with the address 1.
- **•** EXP.output.31.4 State of relay no. 4 in expander with the address 31.
- **•** E.EXP.output.5.2=0 Relay no. 2 in expander with the address 5 has been turned off.

## **EXP.outputs**

This identifer is used to control multiple relays within a single expander. The syntax of this identifer is very similar to syntax of the LCN.relays identifier.

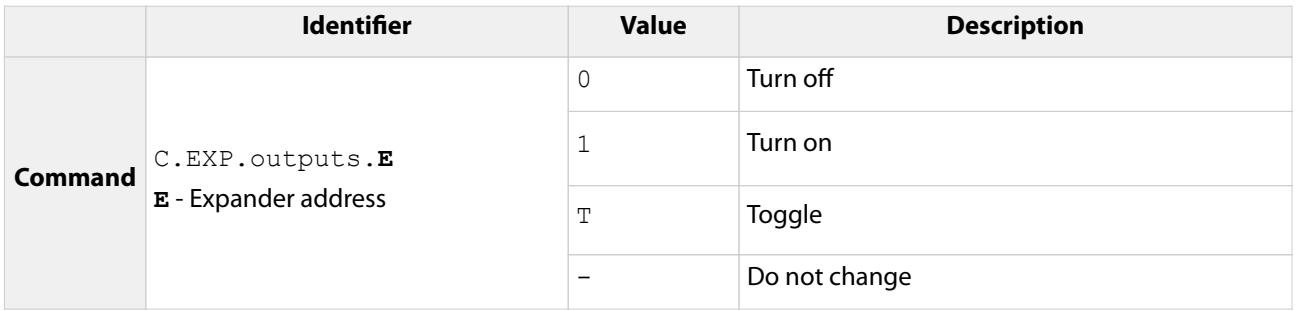

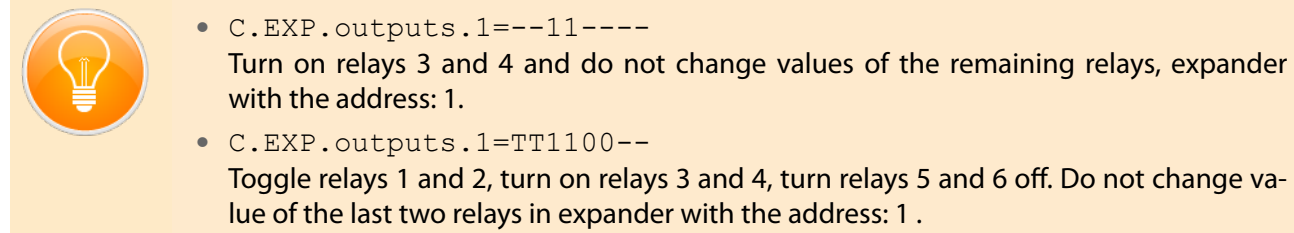

#### **17. Identifers**

## **EXP.group**

The EXP.group identifier is used to control all relays assigned to a given group. Group commands are very useful when some global commands are required. For example by assigning all relays to the same group, they can be turned on or off by a single command

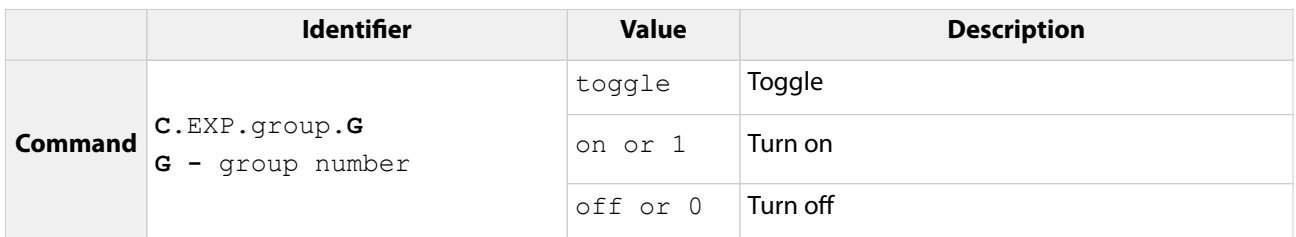

![](_page_3_Picture_99.jpeg)

# **EXP.all**

This identifer allows to control all relays in installation simultaneously.

![](_page_4_Picture_82.jpeg)

![](_page_4_Picture_83.jpeg)

#### **17. Identifers**

# **EXP.input**

The EXP.input informs about state of a single expander input. **Base** module also emits events that informs about changes of inputs states.

![](_page_5_Picture_128.jpeg)

![](_page_5_Picture_4.jpeg)

### **•** EXP.input.1.4

State of input no. 4 in expander with the address 1.

## **•** E.EXP.input.5.2=1

Input no. 2 in expander with the address 5 has been closed. In case, when a wall-mounted button is connected to this input, this event informs that the button was pressed.